## 学生办理退学流程(学籍管理科)

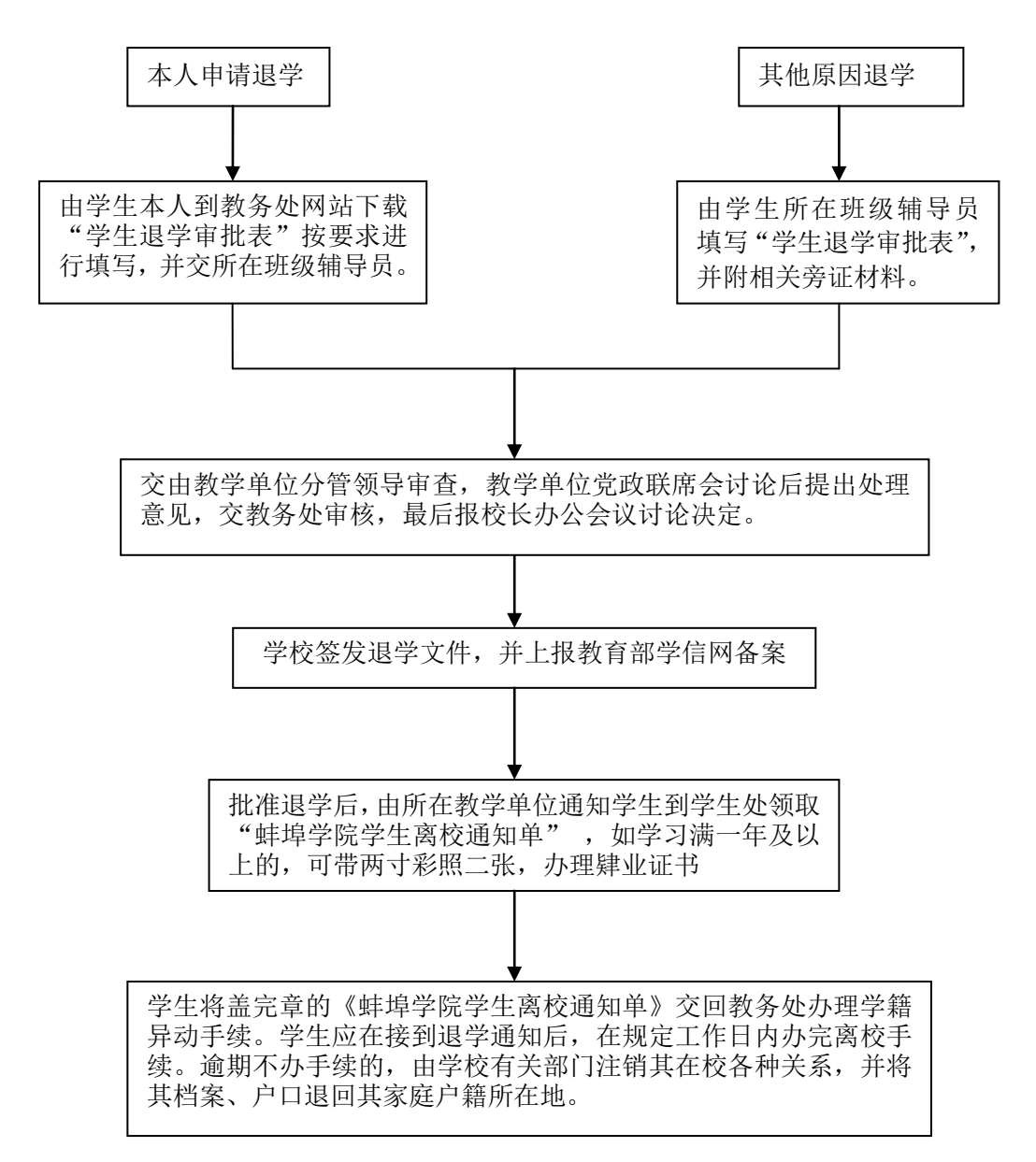